### Semaine 3 : Fonctions et données

Dans cette section nous allons apprendre comment les fonctions créent et encapsulent des structures de données.

Exemple : Les nombres rationnels

Nous voulons concevoir un paquetage pour faire de l'arithm´etique rationnelle.

On représente un nombre rationnel  $\frac{x}{y}$  par deux entiers :

- son  $numérateur x$ , et
- $\bullet$  son *dénominateur y.*

Admettons que nous voulions implanter l'addition de deux rationnels.

On pourrait définir les deux fonctions

def addRationalNumerator( $n1$ : int,  $d1$ : int,  $n2$ : int,  $d2$ : int): int def addRationalDenominator(n1: int, d1: int, n2: int, d2: int): int

mais il serait alors difficile de gérer tous ces numérateurs et dénominateurs.

1

Un meilleur choix consiste à regrouper le numérateur et le dénominateur d'un nombre rationnel dans une structure de données.

En Scala, on réalise cela en définissant une classe:

```
class Rational(x: int, y: int) {
  def numer = xdef denom = y}
```
La définition ci-dessus introduit deux entités :

- Un nouveau type, nommé Rational.
- Un constructeur Rational pour créer des éléments de ce type.

Scala garde les noms des types et des valeurs dans des espaces de noms différents. Il n'y a donc pas de conflit entre les deux définitions de Rational.

On appelle les éléments d'un type classe des objets.

On crée un objet en préfixant une application de constructeur de classe avec l'opérateur new, par exemple new Rational $(1, 2)$ .

 $\overline{2}$ 

## Membres d'un objet

Les objets de la classe Rational ont deux membres, numer et denom.

On sélectionne les membres d'un objet avec l'opérateur infixe '.' (c.-à-d. comme en Java).

#### Exemple :

```
scala> val x = new Rational(1, 2)scala> x.numer
1
scala> x.denom
2
```
# Travailler avec les objets

On peut maintenant définir les fonctions arithmétiques qui implantent les règles standards.

3

$$
\frac{n_1}{d_1} + \frac{n_2}{d_2} = \frac{n_1 d_2 + n_2 d_1}{d_1 d_2}
$$

$$
\frac{n_1}{d_1} - \frac{n_2}{d_2} = \frac{n_1 d_2 - n_2 d_1}{d_1 d_2}
$$

$$
\frac{n_1}{d_1} \cdot \frac{n_2}{d_2} = \frac{n_1 n_2}{d_1 d_2}
$$

$$
\frac{n_1}{d_1} / \frac{n_2}{d_2} = \frac{n_1 d_2}{d_1 n_2}
$$

$$
\frac{n_1}{d_1} = \frac{n_2}{d_2} \quad \text{iff} \quad n_1 d_2 = d_1 n_2
$$

#### Exemple :

```
scala> def addRational(r: Rational, s: Rational): Rational =
       | new Rational(
         r.numer * s.denom + s.numer * r.denom,
         | r.denom ∗ s.denom);
scala> def makeString(r: Rational) =
       | r.numer + \frac{m}{r} + r.denom;
scala> makeString(addRational(new Rational(1, 2), new Rational(2, 3)))
7/6
```
#### **Méthodes**

On pourrait aller plus loin et empaqueter aussi les fonctions opérant sur une abstraction de donnée dans l'abstraction de donnée elle-même.

5

De telles fonctions sont appelées des méthodes.

Exemple : Les nombres rationnels auraient maintenant, en plus des fonctions numer et denom, les fonctions add, sub, mul, div, equal, toString.

On aurait par exemple l'implantation suivante :

```
class Rational(x: int, y: int) {
  def numer = xdef denom = y\det add(r: Rational) =
     new Rational(
        numer * r.denom + r.numer * denom,
        denom ∗ r.denom);
  def sub(r: Rational) =
```
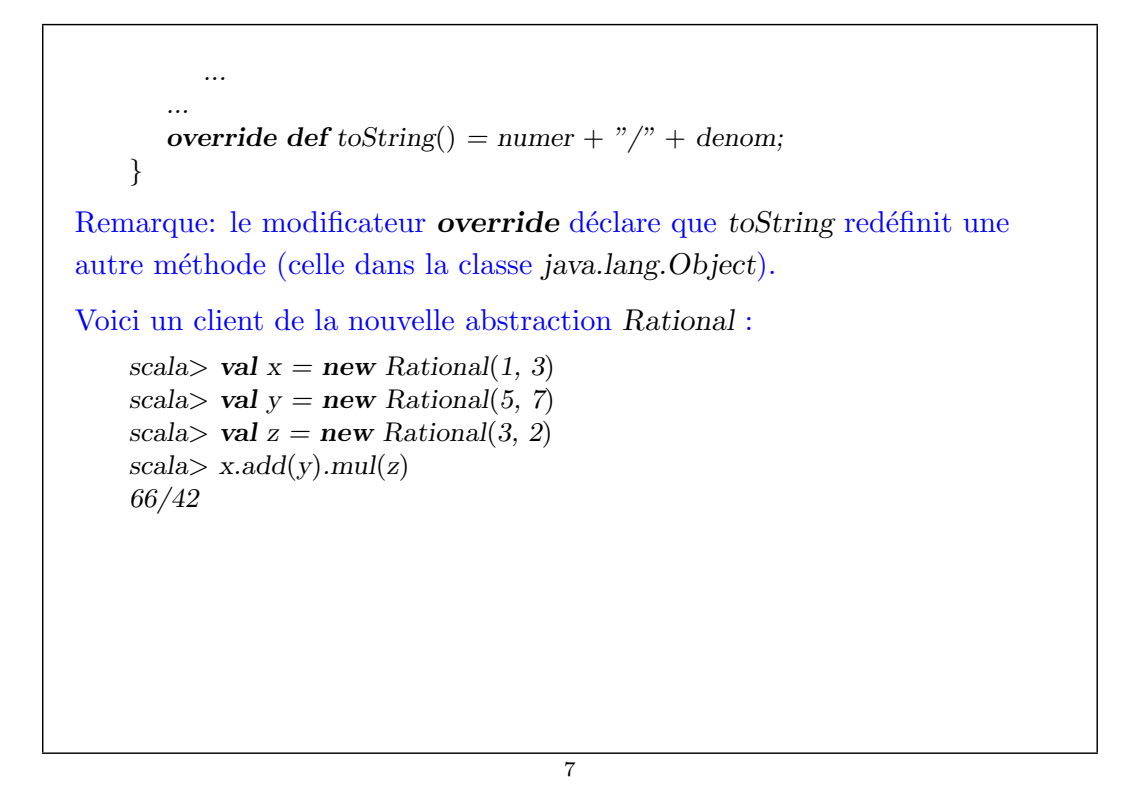

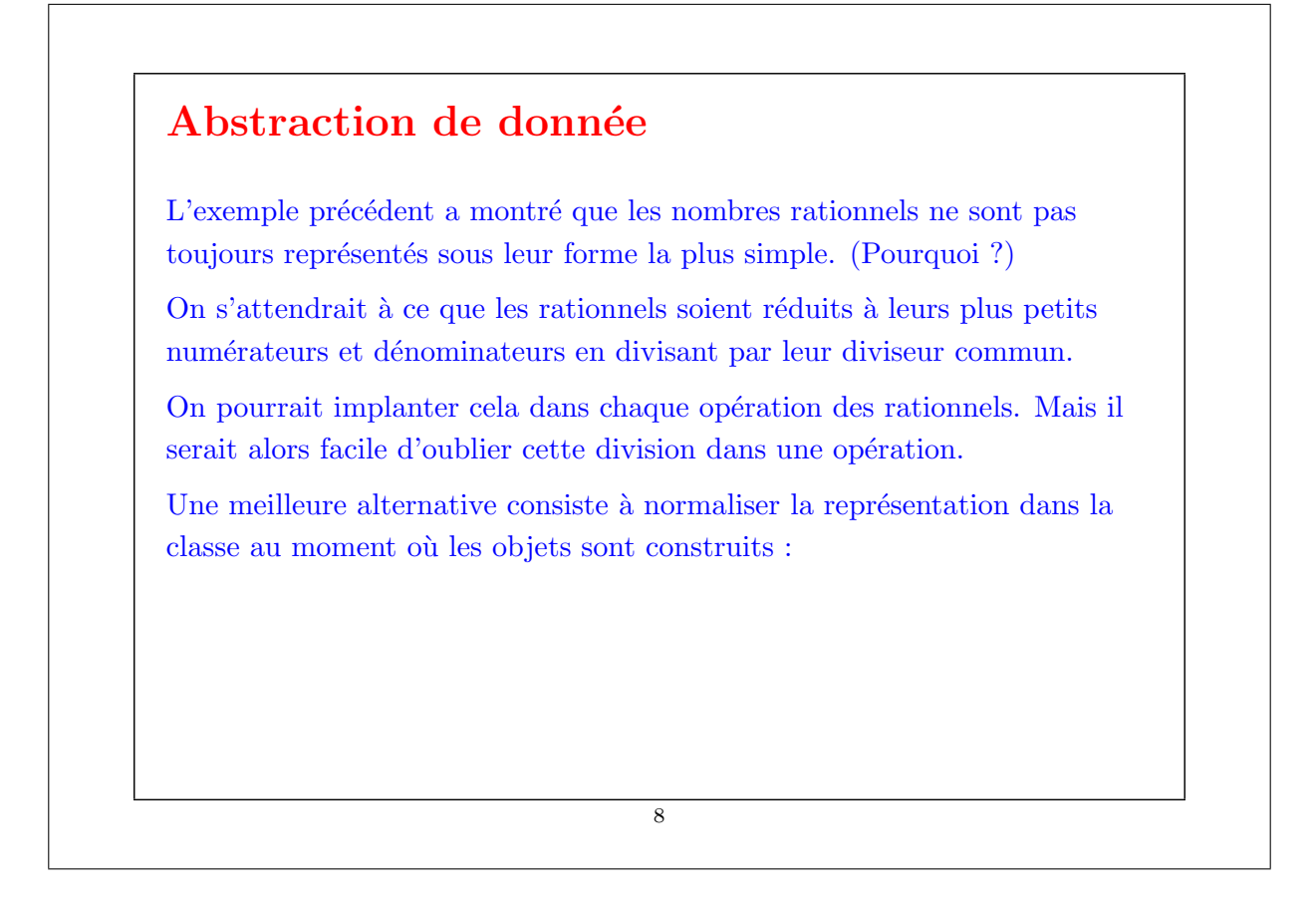

```
class Rational(x: int, y: int) {
       private def gcd(a: int, b: int): int = if (b = 0) a else gcd(b, a % b)
       private val g = \gcd(x, y)def numer = x / gdef denom = y / g...
    }
gcd et g sont des membres privés ; on ne peut y accéder que depuis
l'intérieur de la classe Rational.
Avec cette définition, on obtient :
    scala> val x = new Rational(1, 3)scala> val y = new Rational(5, 7)
    scala> val z = new Rational(3, 2)scal\ge x.add(y).mul(z)
    11/7
Dans cet exemple, on calcule gcd immédiatement, car on s'attend à ce que
les fonctions numer et denom soient appelées souvent.
```
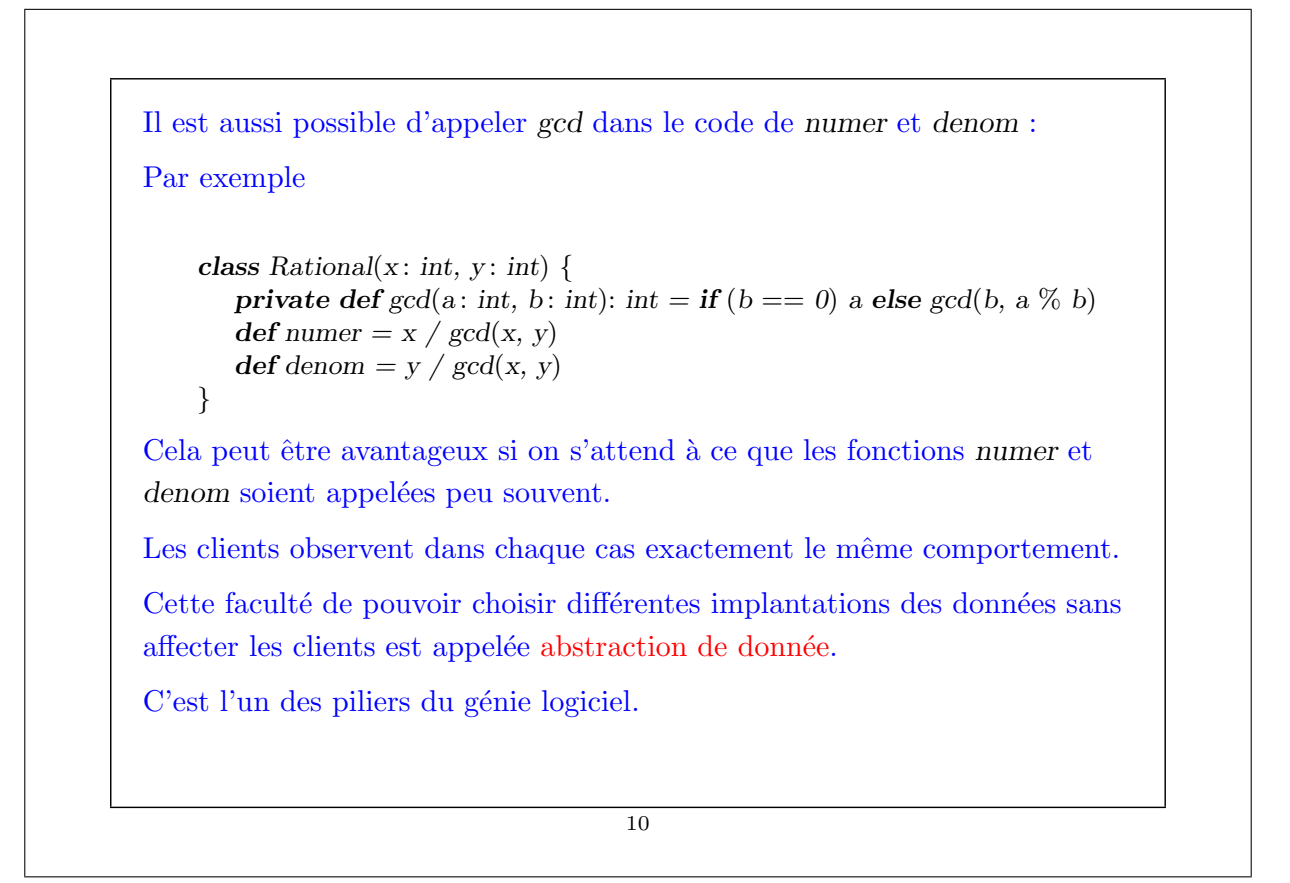

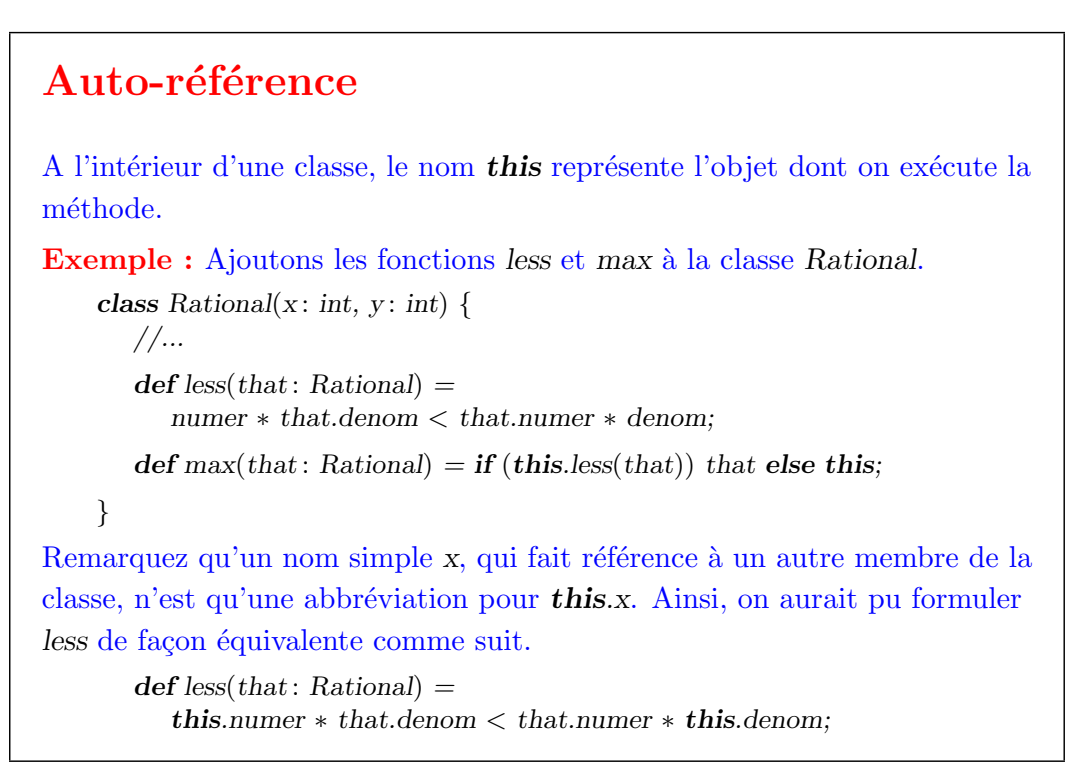

## **Constructeurs** Le constructeur introduit avec le nouveau type Rational est appelé constructeur primaire de la classe. Scala permet également de déclarer des constructeurs auxiliaires nommés this. Exemple : Ajoutons un constructeur auxiliaire à la classe Rational. class Rational(x; int, y; int) { def this(x: int) = this(x, 1) //... } Avec cette définition on obtient : scala> val  $x = new Rational(2)$ scala> val  $y = new Rational(1, 2)$  $scal$ scala $\gt x.mul(y)$ 1/1

#### Classes et substitutions

On a défini précédemment la signification d'une application de fonction en utilisant le modèle de calcul basé sur la substitution. On étend maintenant ce modèle aux classes et objets.

Question : Comment une instanciation de classe  $new C(e_1, ..., e_m)$  est-elle évaluée ?

Réponse : Les expressions arguments  $e_1, ..., e_m$  sont évaluées comme les arguments d'une fonction normale. C'est tout. L'expression résultante, disons new  $C(v_1, ..., v_m)$ , est déjà une valeur.

Maintenant supposons qu'on ait une définition de classe

class  $C(x_1, ..., x_m) \{ ... \text{ def } f(y_1, ..., y_n) = b ... \}$ 

o`u

- Les paramètres formels de la classe sont  $x_1, ..., x_m$ .
- La classe définit une fonction f avec paramètres formels  $y_1, ..., y_n$ .

13

(La liste de paramètres de la fonction peut être absente. Pour simplifier, on a omis le type des param`etres.) Question : Comment l'expression new  $C(v_1, ..., v_m)$ .  $f(w_1, ..., w_n)$  est-elle évaluée ? Réponse : L'expression se réécrit en :  $[w_1/y_1, ..., w_n/y_n]$  $[v_1/x_1, ..., v_m/x_m]$  $[new C(v_1, ..., v_m)/this]$  b Il y a trois substitutions à l'oeuvre ici : • la substitution des paramètres formels  $y_1, ..., y_n$  de la fonction f par les arguments effectifs  $w_1, ..., w_n$ , • la substitution des paramètres formels  $x_1, ..., x_m$  de la classe C par les arguments de classe effectifs  $v_1, ..., v_m$ , • la substitution de l'auto-référence this par la valeur de l'objet **new**  $C(v_1, ..., v_n)$ . 14

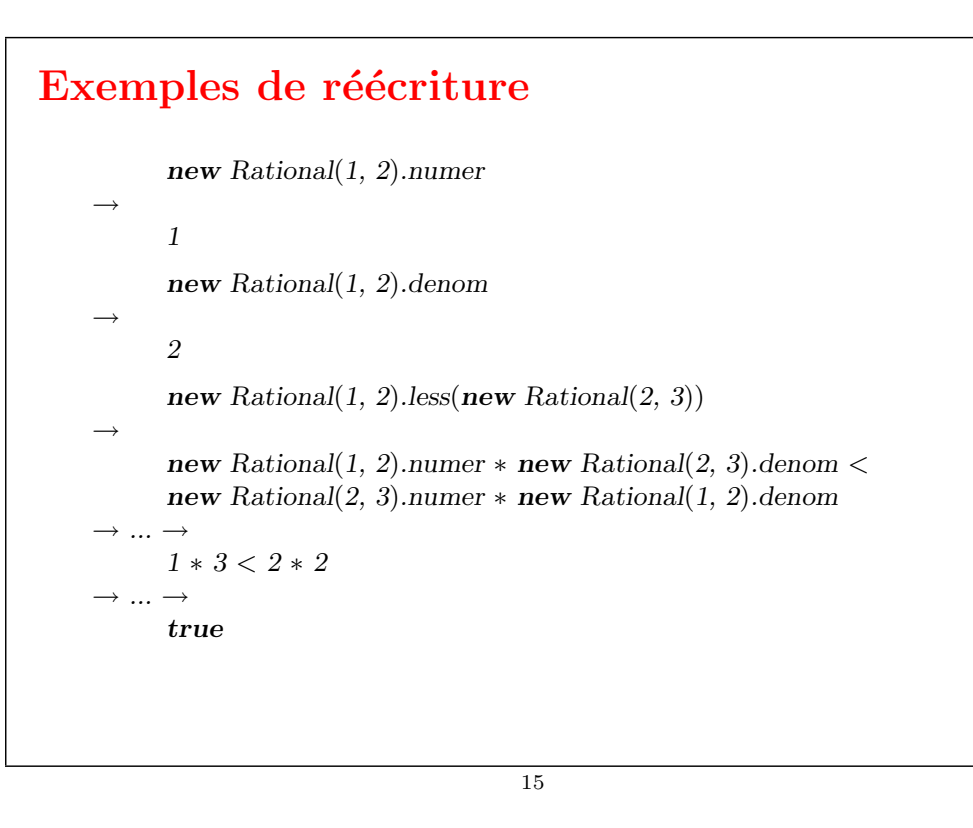

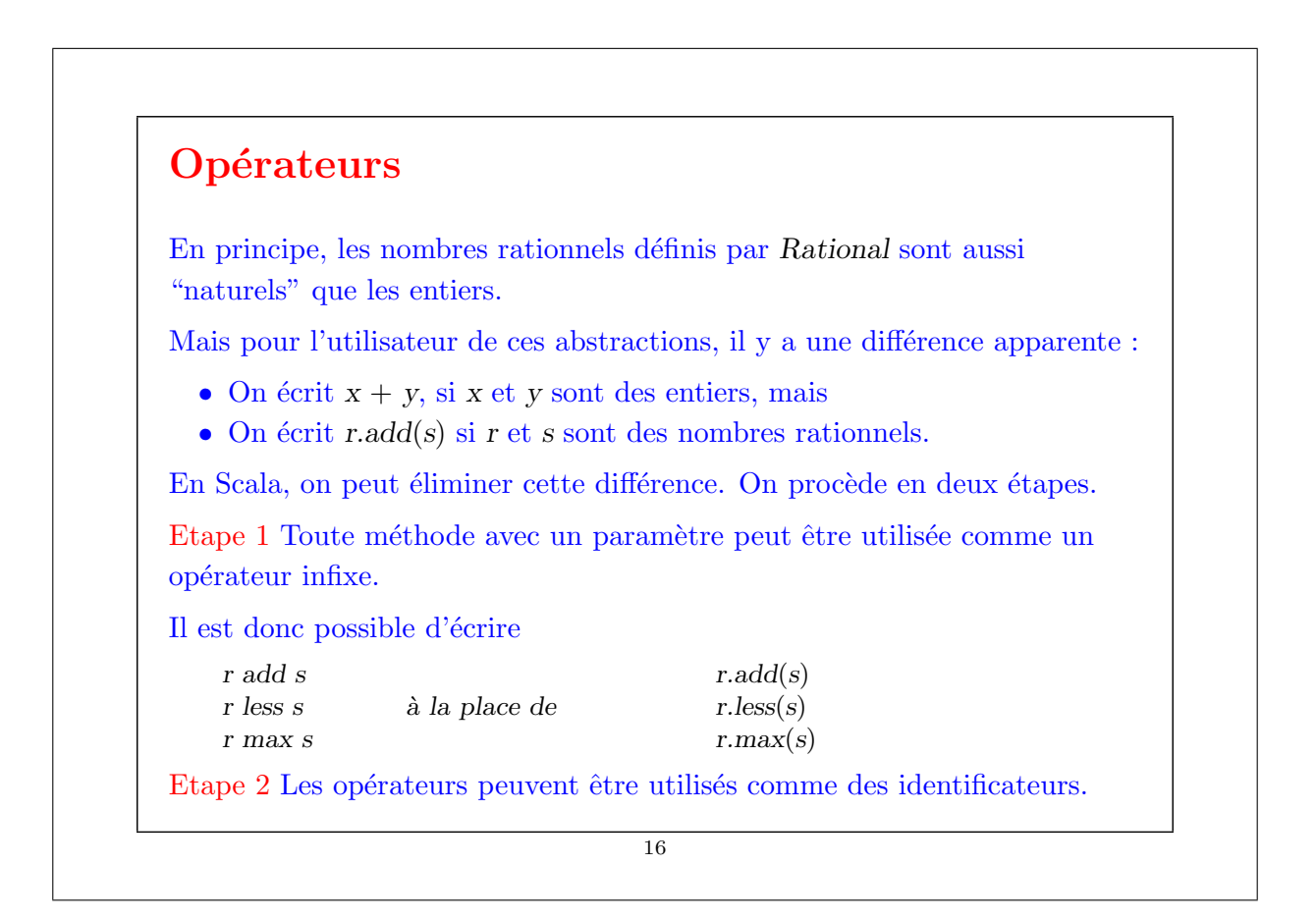

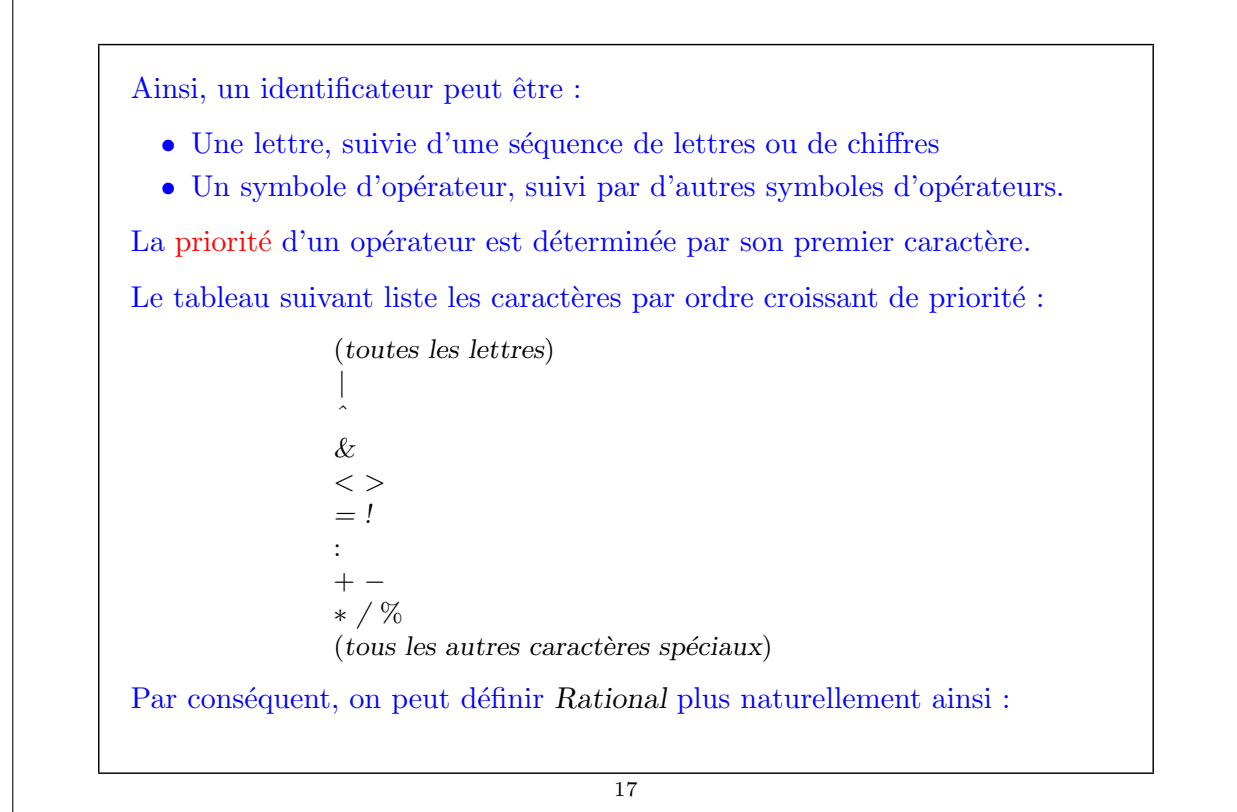

```
class Rational(x: int, y: int) {
  private def gcd(a: int, b: int): int = if (b = 0) a else gcd(b, a % b)
  private val g = \gcd(x, y)def numer = x / gdef denom = y / gdef + (r: Rational) =new Rational(
        numer ∗ r.denom + r.numer ∗ denom,
        denom ∗ r.denom)
  def - (r: Rational) =new Rational(
        numer ∗ r.denom − r.numer ∗ denom,
        denom ∗ r.denom)
  def * (r: Rational) =new Rational(
        numer ∗ r.numer,
        denom ∗ r.denom)
  //...
  override def toString() = numer + \frac{m}{r} + denom
}
```

```
\ldots et les nombres rationnels peuvent être utilisés comme \operatorname{int} ou float :
```

```
scala> val x = new Rational(1, 2)scala> val y = new Rational(1, 3)scala> x * x + y * y13/36
```
# Classes abstraites Considérons la tâche d'écrire une classe pour les ensembles de nombres entiers avec les opérations suivantes. abstract class IntSet {  $def$  incl( $x$ : int): Int $Set$  $def contains(x: int): boolean$ } IntSet est une classe abstraite. Les classes abstraites peuvent contenir des membres dont il manque l'implantation (dans notre cas incl et contains). Par conséquent aucun objet d'une classe abstraite ne peut être instancié avec l'opérateur new. 20

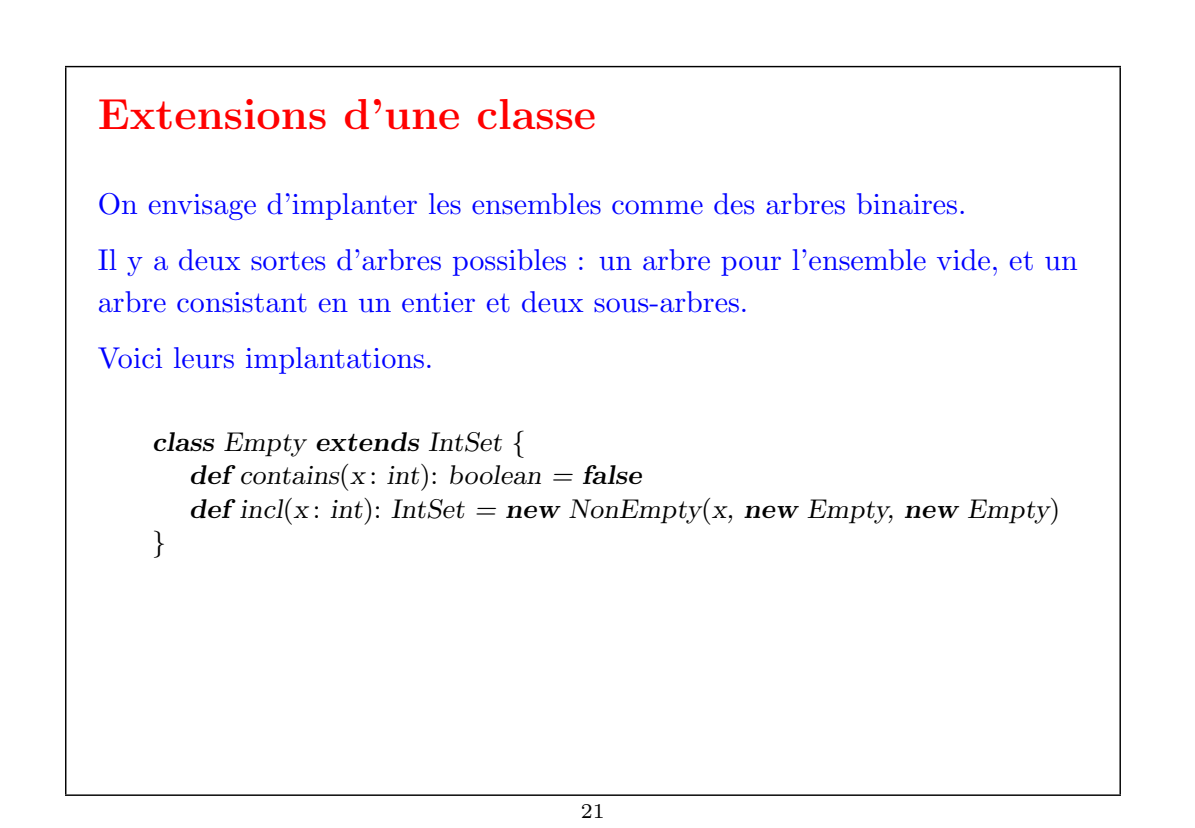

class NonEmpty(elem :int, left :IntSet, right :IntSet) extends IntSet {  $def contains(x: int): boolean =$ if  $(x <$  elem) left contains x else if  $(x >$  elem) right contains x else true def incl(x: int): IntSet = if  $(x <$  elem) new NonEmpty(elem, left incl x, right) else if  $(x > elem)$  new NonEmpty(elem, left, right incl x) else this; } Remarques :  $\bullet$  Empty et NonEmpty étendent toutes deux la classe IntSet. • Cela signifie que les types Empty et NonEmpty sont conformes au type IntSet : un objet de type Empty ou NonEmpty peut être utilisé partout où un objet de type IntSet est requis.

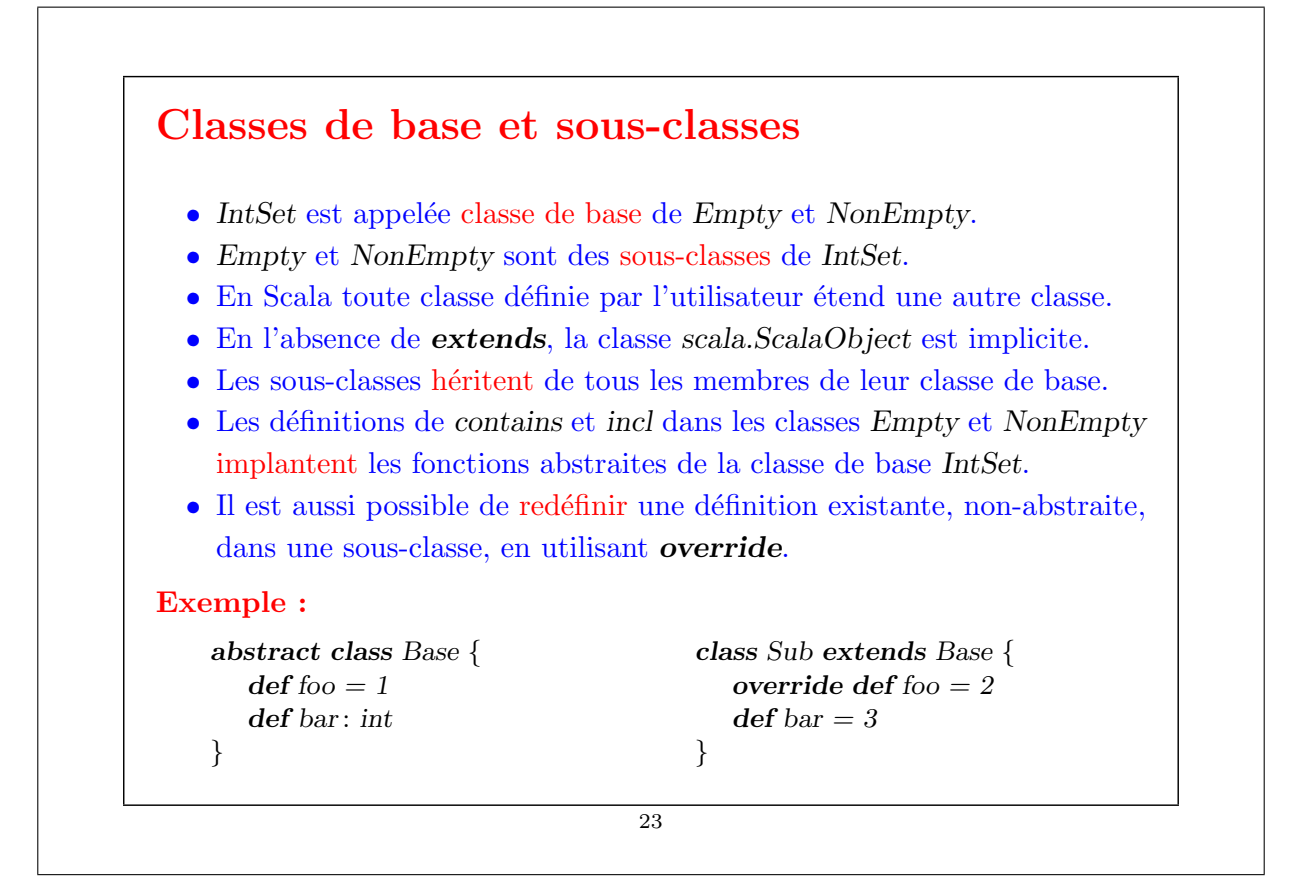

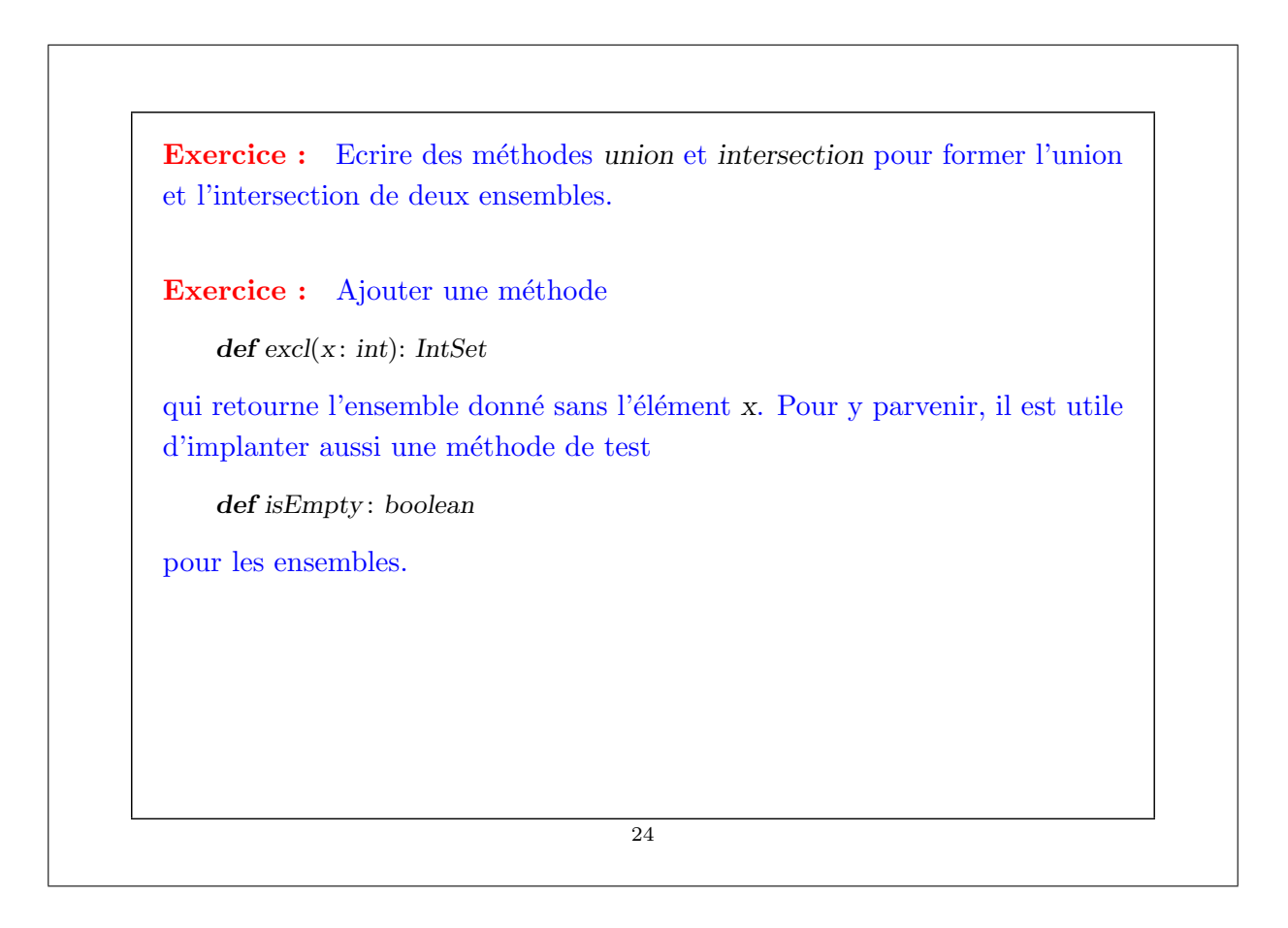

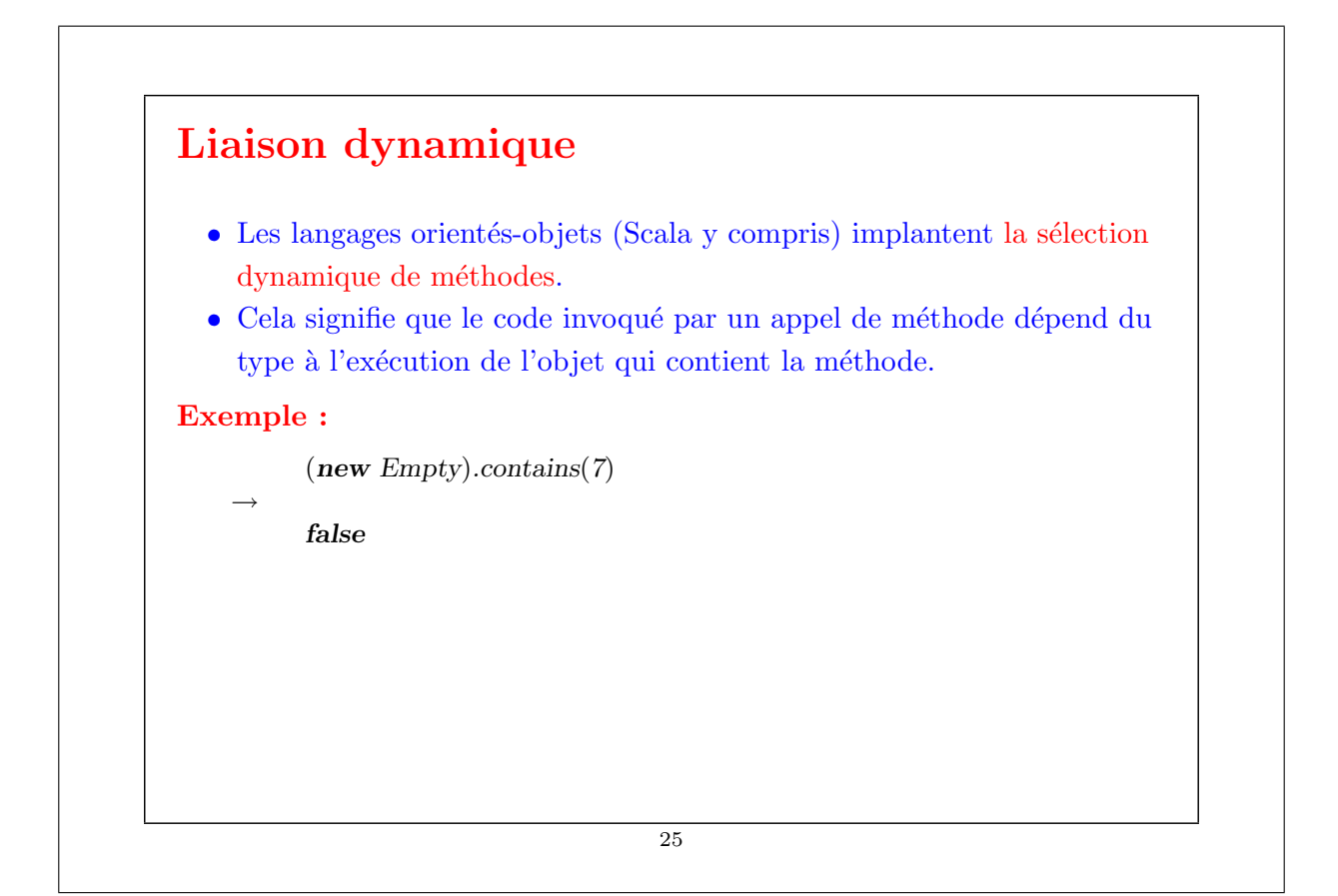

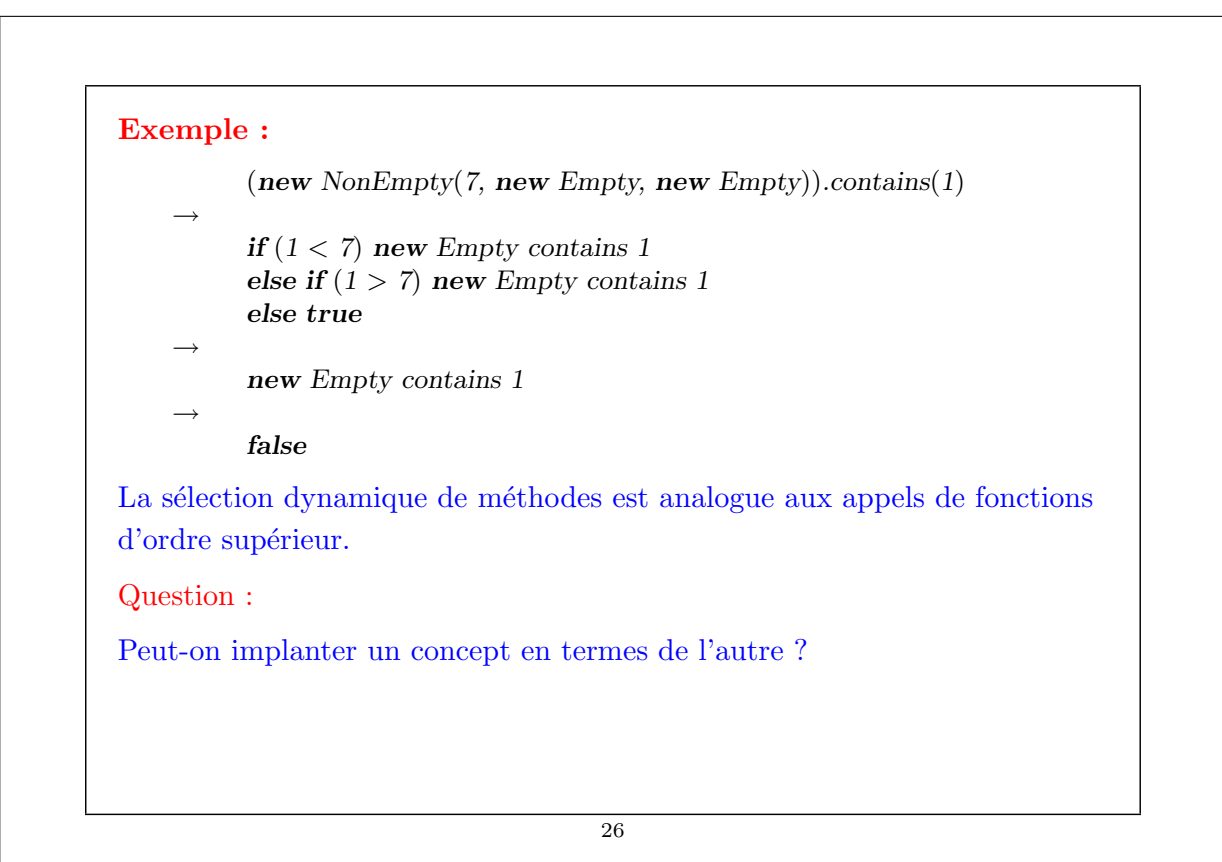

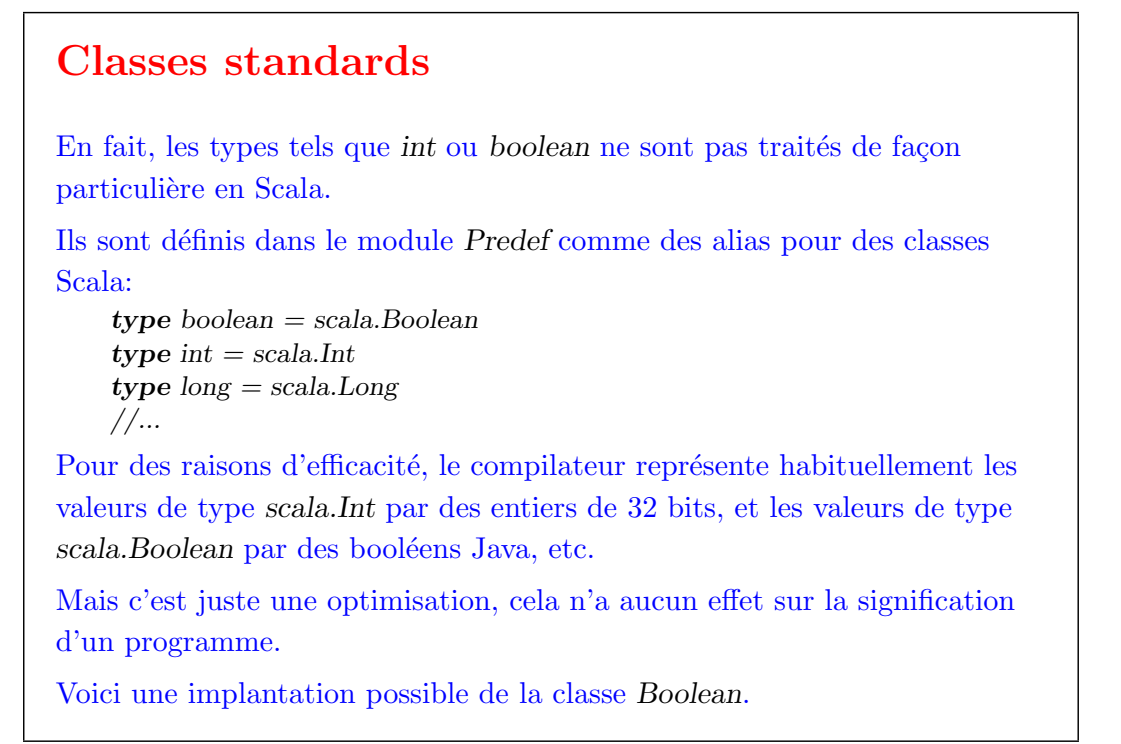

### La classe Boolean package scala; trait Boolean { **def** ifThenElse[a]( $t : \Rightarrow$  a)( $e : \Rightarrow$  a): a def &&  $(x: \Rightarrow Boolean)$ : Boolean = ifThenElse[Boolean] $(x)$ (false) def  $|| (x : \Rightarrow Boolean) : Boolean = ifThenElse[Boolean](true)(x)$  $def!$  : Boolean = ifThenElse[Boolean](false)(true)  $def = (x: Boolean): Boolean = ifThenElse[Boolean](x)(x!)$  $def \mathcal{L} = (x : Boolean) : Boolean = ifThenElse[Boolean](x.!) (x)$  $\mathbf{def} \leq (x : Boolean) : Boolean = \text{if} \mathit{Then} \text{Else} \text{[Boolean]}(\mathbf{false})(x)$  $def > (x: Boolean): Boolean = ifThenElse[Boolean](x.1)(false)$  $def \leq (x: Boolean): Boolean = ifThenElse[Boolean](x)(true)$  $def \geq (x: Boolean): Boolean = ifThenElse[Boolean](true)(x.!)$ } val true = new Boolean { def if Then  $E$ lse $[a](t : \Rightarrow a)(e : \Rightarrow a) = t$  } val false = new Boolean { def if Then Else  $[a](t: \Rightarrow a)(e: \Rightarrow a) = e$  }

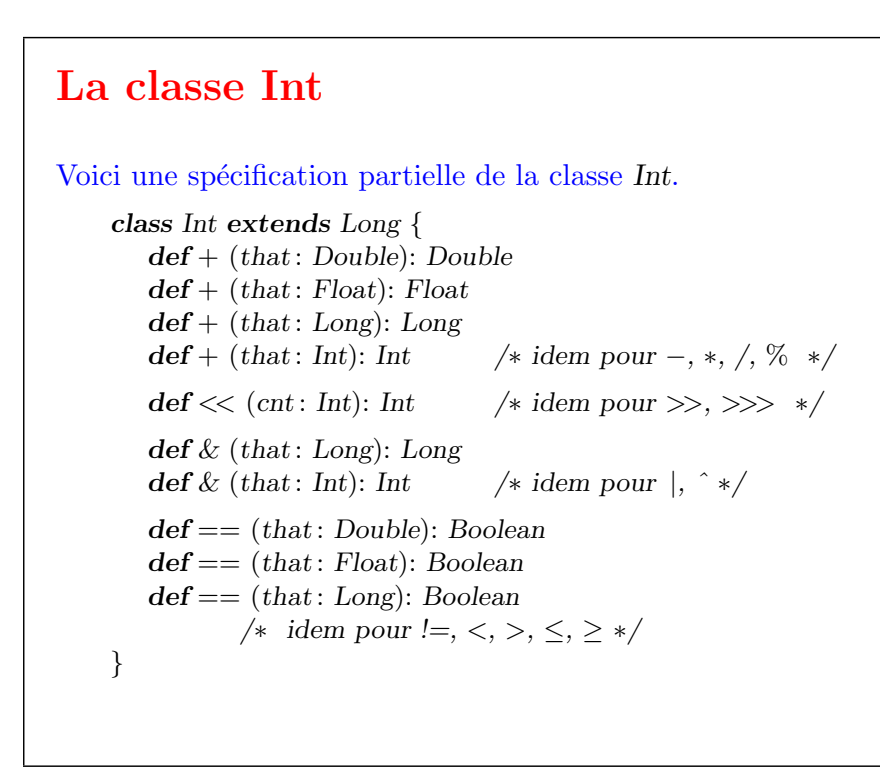

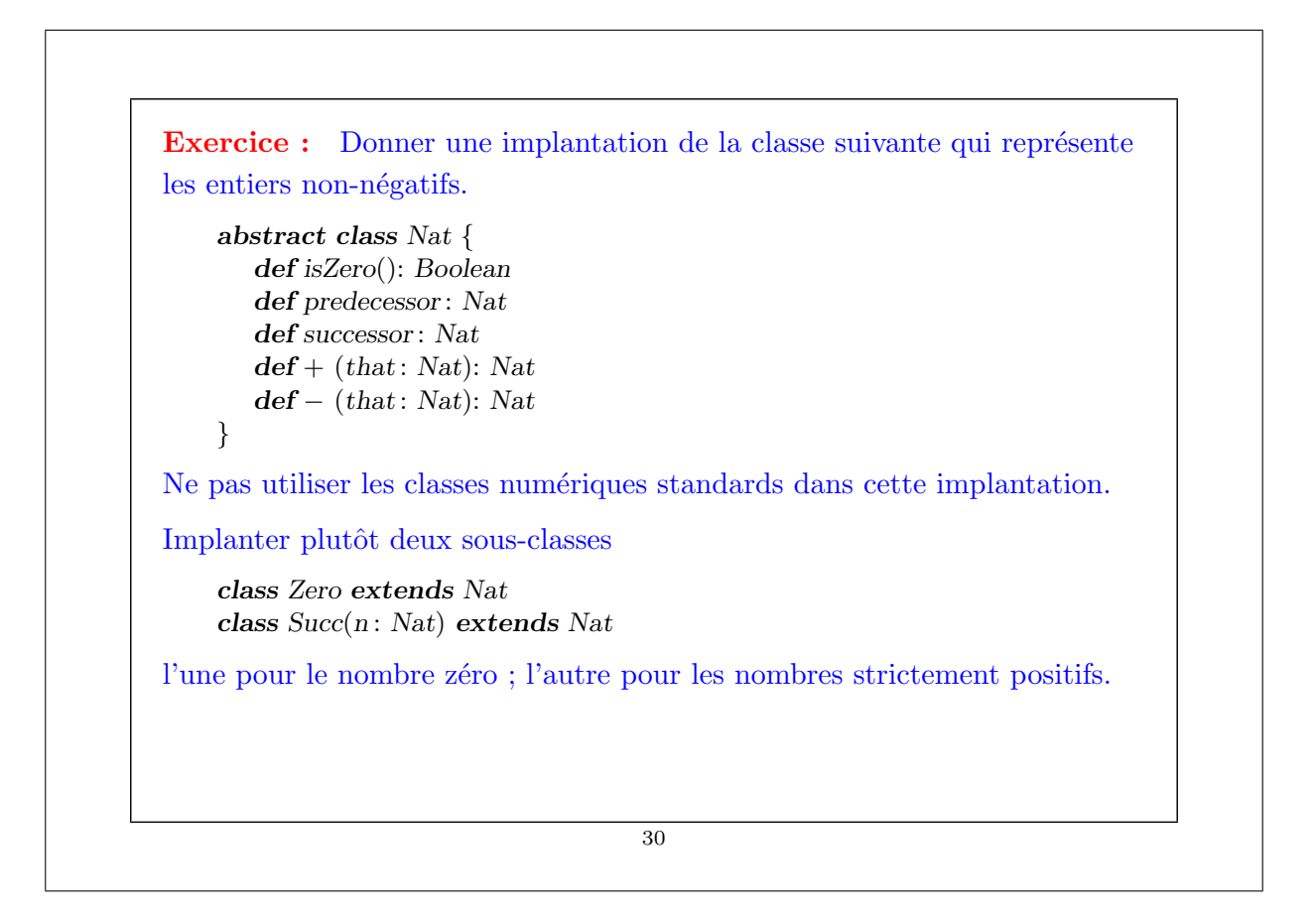

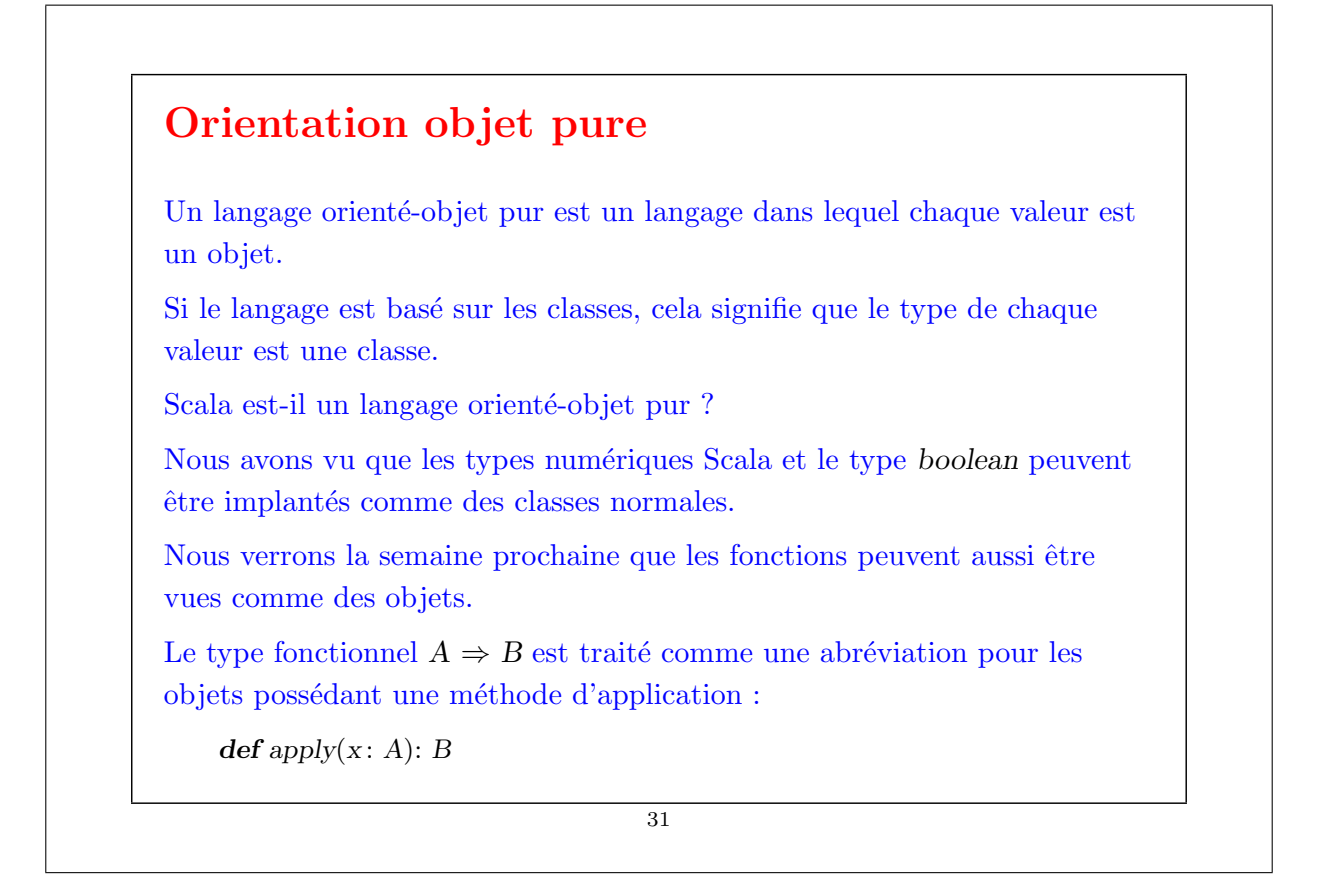

# Résumé • Nous avons vu comment implanter des structures de données avec des classes. • Une classe définit un type et une fonction pour créer des objets de ce type.  $\bullet$  Les objets ont pour membres des fonctions qu'on sélectionne en utilisant '.' (infixe). • Les classes et les membres peuvent être abstraits, c.-à-d. donnés sans implantation concrète. • Une classe peut étendre une autre classe. • Si la classe  $A$  étend  $B$  alors le type  $A$  se conforme au type  $B$ . Autrement dit des objets de type A peuvent être utilisés partout où des objets de type B sont requis. 32

# $\acute{\textbf{E}}$ léments du langage introduits cette semaine Types :  $Type \qquad \qquad = \dots \quad | \quad ident$ Un type peut maintenant être un identificateur, c.-à-d. le nom d'une classe. Expressions : Expr = ...  $\vert$  new Expr  $\vert$  Expr  $\cdot$  ident Une expression peut maintenant être une création d'objet ou une sélection E.m d'un membre m d'une expression E dont la valeur est un objet. 33

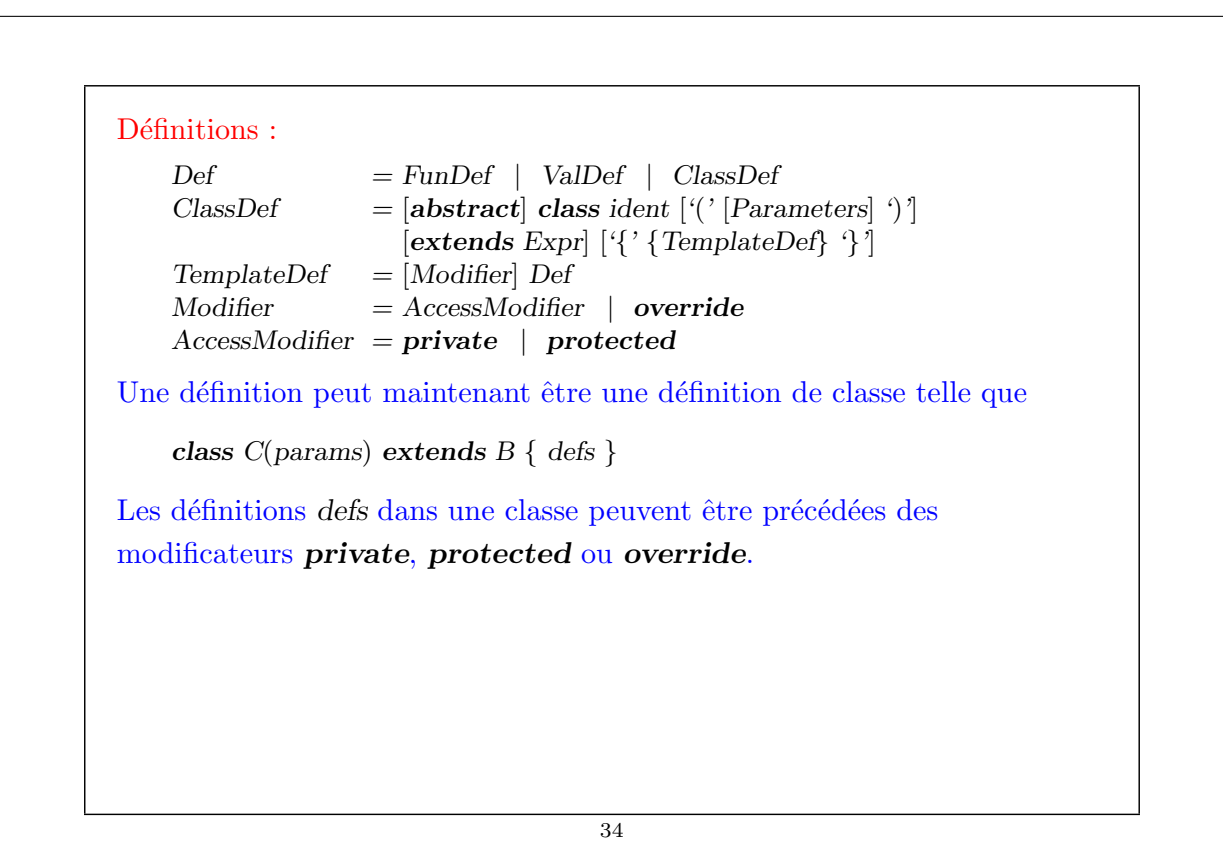